**KM3NeT: water properties study STEP 2 : Running JSirene on the input data with the CDF tables.**

**Meriem BENDAHMAN**

**Pr. Yahya TAYALATI**

**18/06/2018**

**After merging the PDF tables to CDF tables, and archive it in a designated folder**

**We run JSirene on the input data with these tables.**

**To do it, we run the script as follow:**

 **JSirene.sh [detector file [input file [output file [CDF file descriptor]]]]**

**The detector file: km3net\_reference.detx created using Jdetector.sh**

**The input file : genhen.km3net\_wpd\_V2\_0.evt.gz located in Jpp/data/**

**The output file : sirene.root created using JSirene -o/ our\_work\_directory/sirene.root** 

**CDF : The CDF tables was created in de first step of this work. <CDF file descriptor> read our\_work\_directory/I%p.dat.**

[m.bendahman@login Jpp]\$ JSirene.sh /data/m.bendahman/Jpp/data//km3net reference.detx /data/m.bendahman/Jpp/data//genhen.km3net wpd V2 0.evt.gz /data/m.bendahman/Jpp/data/default/sire ne.root /data/m.bendahman/Jpp/data/default/I%p.dat

## The results

```
Setting environment variables for Jpp software.
                     = /data/m.bendahman/Jpp/data//km3net reference.detx
DETECTOR
INPUT FILE
                     = /data/m.bendahman/Jpp/data//genhen.km3net wpd V2 0.evt.gz
OUTPUT FILE
                     = /data/m. bendahman/Jpp/data/default/sirene. rootCDF= /data/m.bendahman/Jpp/data/default/I<sup>8</sup>p.dat
Main program to simulate detector response to muons and showers.
usage: JSirene
 -h "help"
 -h! "help with print of default and possible values"
 -v "print revision"
 -- "end of options: remainder will be discarded"
 --! "end of options with print of actual values"
 -\theta <properties> = Dmin m=0.1
Ecut GeV=0.1
Emin GeV=1
Nmax npe=2147483647
Tmax ns=2
 -F <fileDescriptor> = /data/m.bendahman/Jpp/data/default/I%p.dat
 -N <numberOfHits> = 1
 -S \text{ (seed)} = 0-U <i>factors</i> = 1-a <detectorFile> = /data/m.bendahman/Jpp/data//km3net reference.detx
 -d <debug> = 1
 -f <inputFile> = /data/m.bendahman/Jpp/data//genhen.km3net wpd V2 0.evt.gz
 -n <numberOfEvents> = 0 9223372036854775807
 -o <outputFile> = /data/m.bendahman/Jpp/data/default/sirene.root
 -s <writeEMShowers> = 0
Maximal road width [m] 310
Maximal distance [m] 800
Offset applied to true tracks is: -2.51121 -0.167883 479.9
eof
Elapsed time 473 s.
JSirene 11.0.0-final-rc
JSirene 5.34/36
JSirene /data/m.bendahman/Jpp/out//Linux/bin//JSirene -F /data/m.bendahman/Jpp/data/default/I%p.dat -a /data/m.bendahman/Jpp/data//
km3net reference.detx -f /data/m.bendahman/Jpp/data//genhen.km3net wpd V2 0.evt.gz -o /data/m.bendahman/Jpp/data/default/sirene.roo
  -@ Tmax ns=2.0; -U 1.0 -S 0 -d 1 --!
JSirene KM3NET
JSirene Linux login 3.10.0-693.el7.x86 64 #1 SMP Thu Jul 6 19:56:57 EDT 2017 x86 64 x86 64 x86 64 GNU/Linux
```
## The results

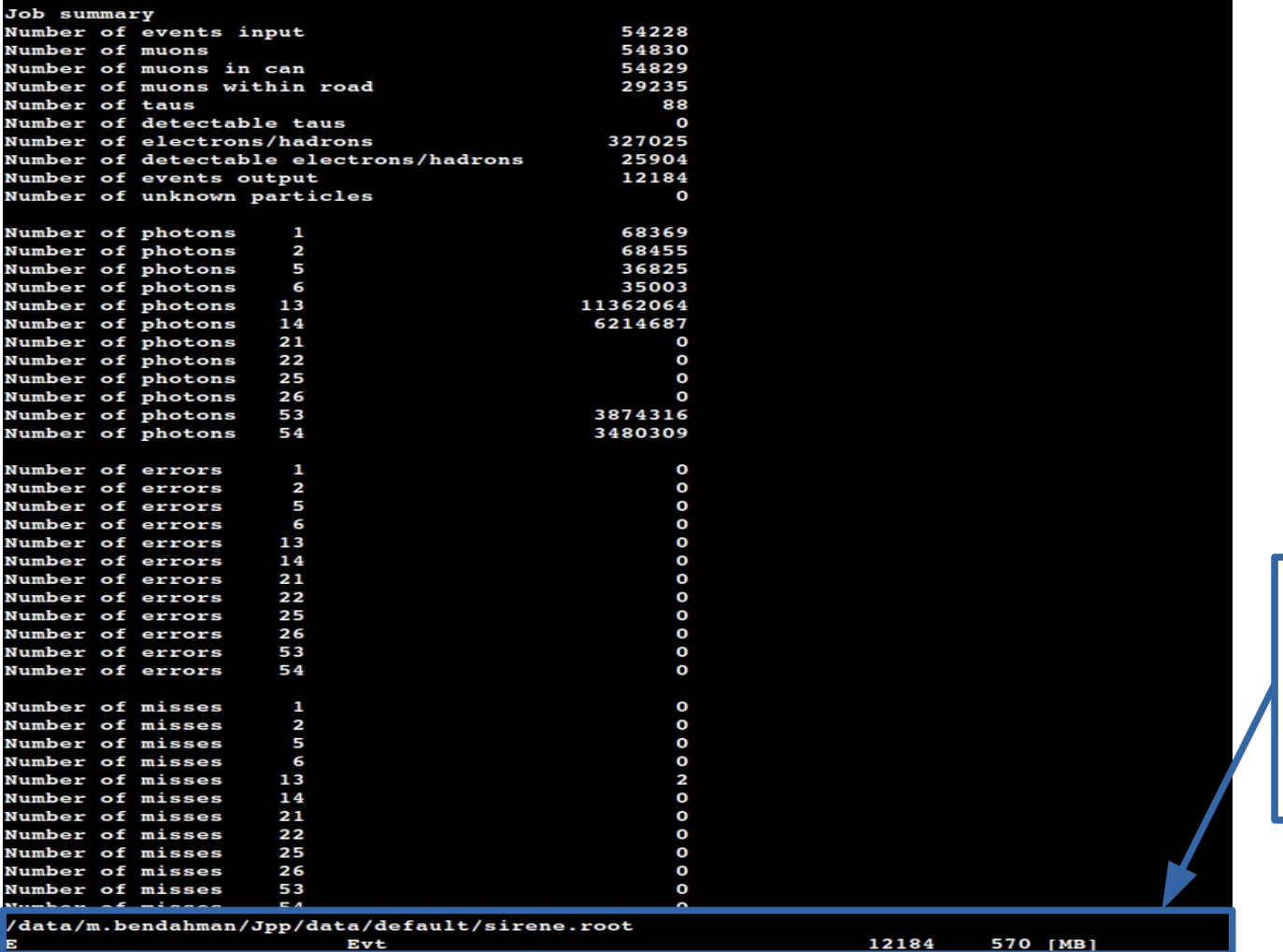

**Number of events stored in sirene.root**

## The results

<sup>:</sup> Pg sirene.root

 $META:1$ 

**M** @size

Head:1 白…<sup></sup> ♥ E;1 Random3:2 **B**<br>日**人**Evt Random3:1 AAObject The sirene root file contains a Ttree:  $F_{\rm c}$ **Solution**  $\P$ E;2 det\_id  $\Psi$  E:1 mc\_id e<sup>++</sup>+cpu;1 han\_id Some\_run\_id A job;1 frame index trigger\_mask trigger\_counter overlays 政 由 人hits 白**人**trks  $CDU$  $\times10^3$ job Fntries 5.706113e+07 trks.fUniqueID 54228 Entries  $50<sup>h</sup>$ trks.fBits 3.746 Mean 122.4 Mean Mean y 8.314 25.09 trks.usr **RMS**  $10000$ **RMS** 1.212 trks.usr\_names RMS<sub>y</sub> 30.92 trks.id 40 trks.pos.x 8000 trks.pos.y trks.pos.z trks.dir.x  $30$ trks.dir.y 6000 trks.dir.z trks.t 20 trks.E 4000 trks.len trks.lik trks.type 10 2000 trks.rec\_type trks.rec\_stages trks.fitinf trks.hit\_ids . . . . . 1 . . . . . . . . . . . . . . . ىلە  $1 - 1 - 1$  $\overline{50}$  $150$  $\overline{200}$  $250$ 100 300 350 400  $\overline{c}$ 3 4 5 6 8 trks.error\_matrix trks.comment